# **Porady** dotyczące modyfikacji tekstów na klubowej stronie internetowej Mrs.Sporty

W tej instrukcji zawarte są konkretne porady i przykłady dotyczące tworzenia tekstów na nową klubową stronę internetową, dzięki czemu:

- 1. strona internetowa Twojego klubu będzie lepiej widoczna dla wyszukiwarki Google
- 2. strona internetowa Twojego klubu zyska wyjątkową oprawę graficzną

## Ogólne informacje dotyczące optymalizacji strony pod kątem wyszukiwarki Google

#### Co to jest tekst SEO?

(SEO = Search EngineOptimization)

Tekst SEO ma za zadanie sprawić, że wyszukiwarka Google znajdzie na danej stronie internetowej treści dotyczące ważnego dla nas tematu. Jeżeli na danej stronie w odpowiednich miejscach umieszczone zostaną właściwe treści, Google uzna nas za eksperta w danej dziedzinie. Każda strona powinna zostać zoptymalizowana / pozycjonowana pod jednym konkretnym kątem. Ponieważ strona główna przekierowuje użytkownika na dalsze podstrony i porusza wiele różnych, a także zmieniających się tematów, ważne jest, aby na końcu strony umieścić tekst SEO, by wyszukiwarka połączyła ją z ważnym dla nas tematem. W naszym przykładzie strona internetowa jest pozycjonowana w oparciu o »słowo kluczowe+nazwa miasta«.

WAŻNE! Google rozpoznaje dublowane treści i nisko je ocenia. Dlatego teksty muszą być jedyne w swoim rodzaju i nie mogą być powielane. Ważne! Nie wolno kopiować tekstów z innych stron Mrs.Sporty! Może się to wiązać z odpowiedzialnością prawną.

#### Co to jest słowo kluczowe?

Słowo kluczowe jest narzędziem optymalizacji strony internetowej w wyszukiwarkach np. Google. Jest to wyraz lub połączenie wyrazów, pod którymi dana strona (np.<http://www.mrssporty.pl/przykladowy> klub) jest wyszukiwana i pozycjonowana. Decydujące jest prawidłowe użycie słowa kluczowego, dzięki któremu strona zostanie odnaleziona przez Google (lub nie) po wpisaniu frazy do wyszukiwarki.

Twoje frazy kluczowe do pozycjonowania strony internetowej Twojego klubu:

- klub fitness + "lokalizacia"
- fitness + "lokalizacja"

Możliwe warianty słów kluczowych dla strony internetowej Twojego klubu:

- klub fitness Mrs.Sporty + "lokalizacja"
- Mrs.Sporty + "lokalizacja"

#### Język i grupa docelowa dla tekstów na stronie

- Swobodne sformułowania
- Teksty są skierowane do osób lubiących sport lub takich, dla których sport ma stać się pasia

- Język powinien być prosty, ale precyzyjny
- Należy podkreślać atuty Mrs.Sporty i swojego klubu
- Lepiej jest unikać superlatyw ("najlepszy klub fitness")

Strona 2 z 10

## Zarządzanie stroną główną w zarysie

Zarządzanie: **Strona internetowa:** Strona internetowa: MODYFIKACJA DANYCH STAŁYCH ZARZĄDZANIE Wybór: KampaniaOpisy Kontakt Właściciel Galeria zdjęć Godziny otwarcia **WENIA DLA KLUBOWEJ STRONY INTERNETOWEJ** Treść na samej górze strony klubowej Kampania Tytuł: Opis klubu OPIS Tytuł Miejsce na powitanie z użyciem słowa kluczowego (np. fitness + nazwa klubu) Tekst Tekst: Opis klubu  $\begin{array}{ccc} \leftrightarrow & \circ & \text{Format} \end{array} \begin{array}{c} \star & \text{B} & I \end{array} \begin{array}{c} \text{IE} & \text{IE} & \text{IE} \end{array} \begin{array}{ccc} \circ & \circ & \text{I} \end{array}$ Tekst powitalny oraz informulacy o ofercie klubu: promociach, wyiatkowej atmosferze, zespole, Na zakończenie należy jednozmacznie zachęcić do kontaktu z klubem ("Umów się na spotkanie", numer telefonu + tekst "Zadzwoń do nas terazl, zachęta "Umów się już teraz na bezpłatny trening próbnyl"). TUTAJ JEST MIEJSCE NA SZARY ŚRÓDTYTUŁ - OPTYMALIZACJA POD KĄTEM GOOGLE Tekst nie może przekroczyć 200 wyrazów, aby dobrze współgrał optycznie ze zdjęciem przy tekście na klubowej stronie internetowej. Do osób zainteresowanych należy zwracać się w sposób<br>motywujący i budujący osobistą relację. W każdym tytule należy zawrzeć słowo kluczowe (fitness +<br>nazwa klubu), w całym tekście powinno Krótki opis wyświetlający się na liście wyników wyszukiwania Miejsce na krótki opis, który będzie się ukazywał w wyszukiwarce klubów przy danym klubie. Tekst musi zawierać słowo kluczowe fitness + nazwa klubu oraz przynajmniej jeden wariant słowa kluczowego.

#### Strona 3 z 10

#### Tekst prezentujący klub na liście wyników. Pokazywany w wyszukiwarce.

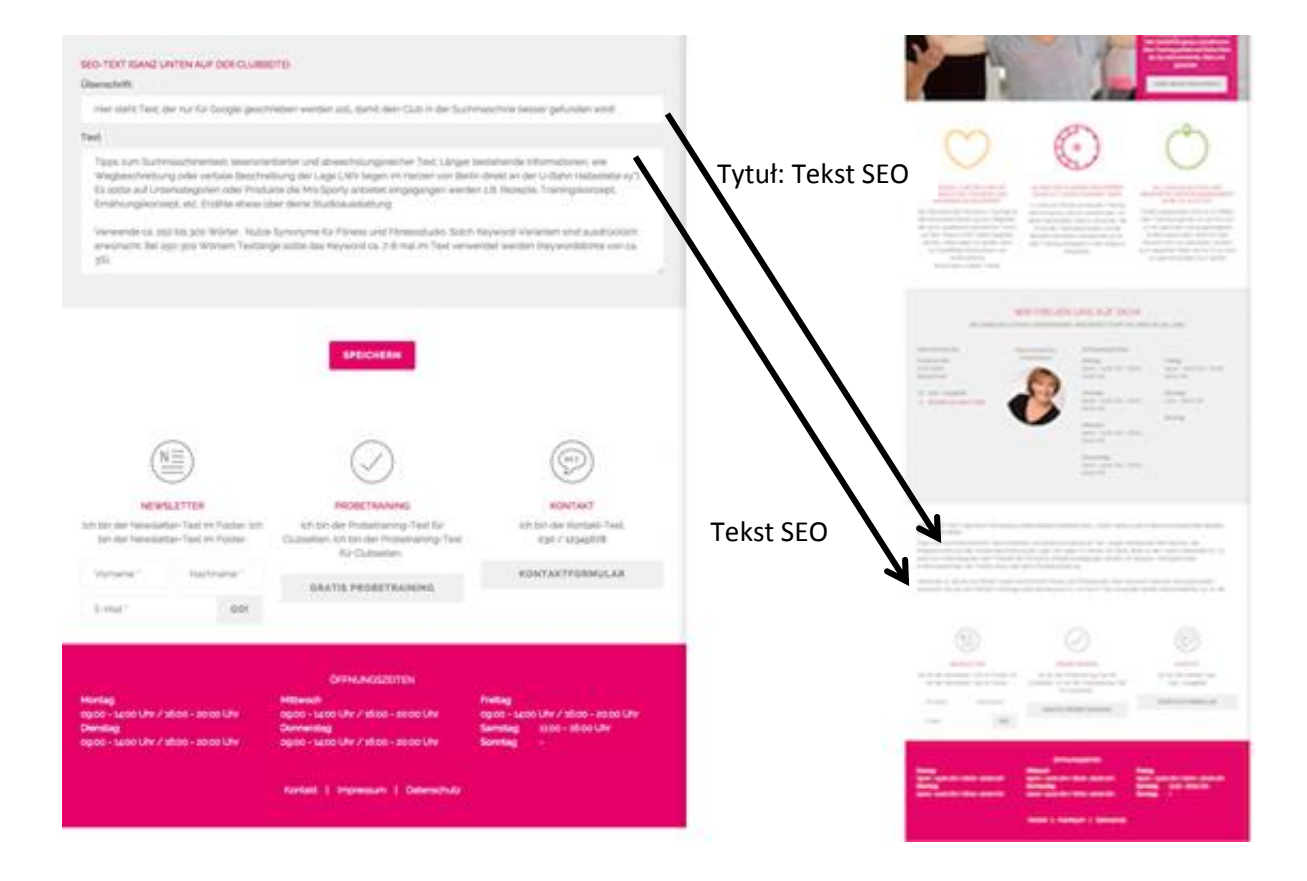

Strona 4 z 10

## Porady dotyczące tekstu ukazującego się po wyszukaniu klubu (tekst pojawiający się w zestawieniu wyszukanych klubów)

- Liczba słów: ok. 50
	- Powitanie i krótki opis klubu
		- o Jedno zdanie na temat zespołu
		- o Jedno zdanie na temat lokalizacji klubu
		- o Aktualne promocje

Moduł znajduje się w zakładce Administrowanie w części Dane stałe:

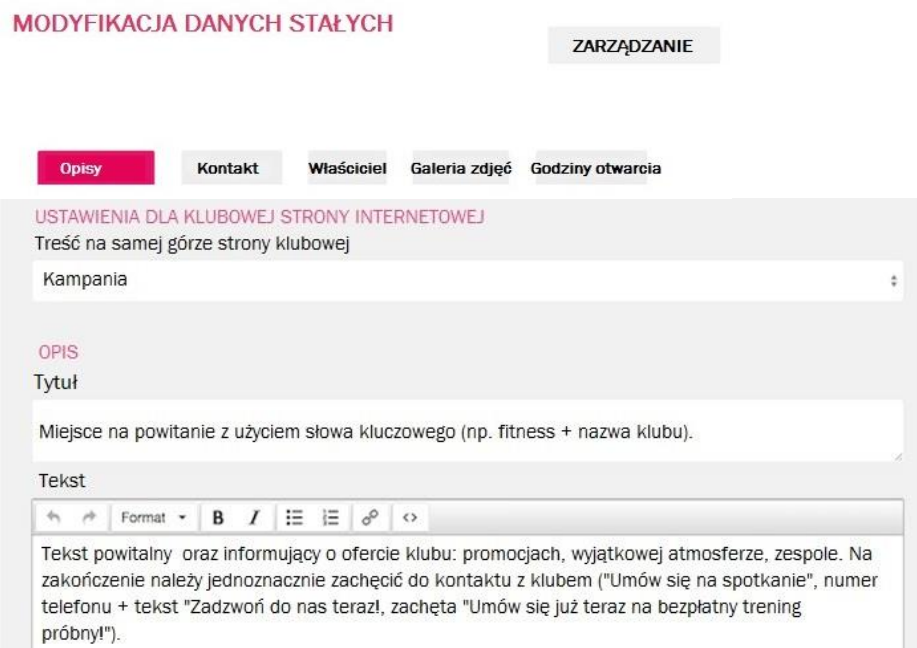

Tekst pojawia się w wynikach wyszukiwania klubów:

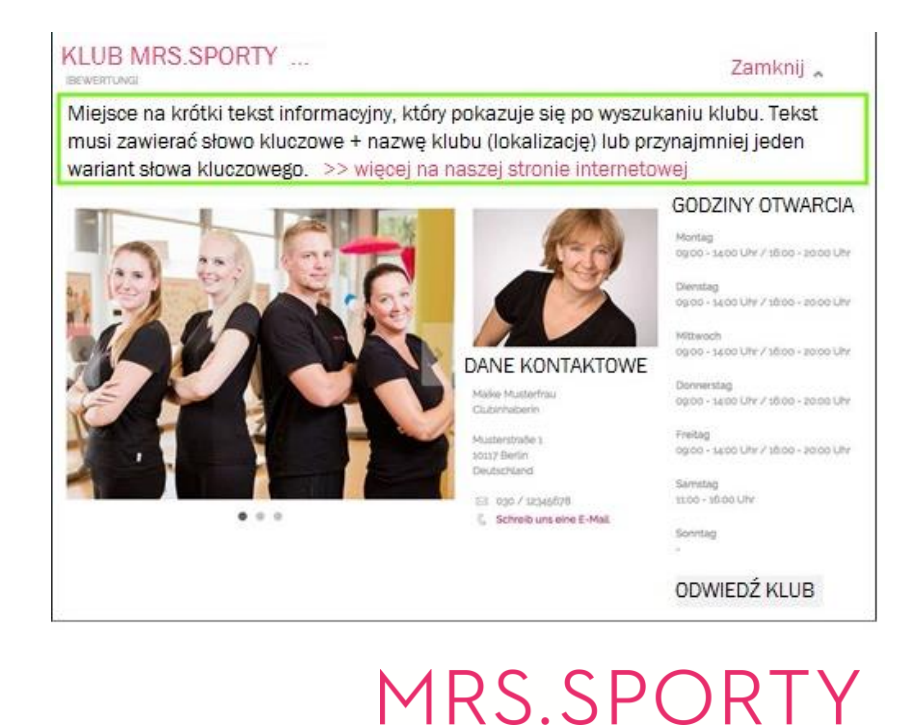

## Pole tekstowe do opisu klubu na klubowej stronie głównej

### Tytuł

Tytuł jest generowany automatycznie przez system

### **Tekst**

- Krótki tekst wprowadzający na temat klubu i ewentualnie lokalizacji
- Nawiązanie do tematów, które zostaną omówione następnie w dwóch dłuższych tekstach
- Długość tekstu: maks. 200 wyrazów. Ważne! Nie należy przekraczać tej liczby wyrazów!
- Tekst marketingowy zachęcający potencjalne klientki
- 1-2 śródtytuły zawierające każdorazowo słowo kluczowe lub synonim słowa kluczowego dzielące tekst
- Konkretna zachęta do nawiązania kontaktu z klubem (»już teraz umów się na spotkanie«, numer telefonu »zadzwoń do nas«, zachęta do umówienia się na trening próbny "zajrzyj do nas")
- Słowo kluczowe + wariant słowa kluczowego zawrzeć w tekście
- Słowo kluczowe powinno być użyte w tekście ok. 6 razy (gęstość słów kluczowych ok. 3%)

### **KLUB MRS.SPORTY** Tytuł jest generowany automatycznie TWÓJ KLUB W ... Opis. MIEJSCE NA POWITANIE Z UWZGLEDNIENIEM SŁOWA KLUCZOWEGO (NP. FITNESS + NAZWA KLUBU) Jestem tekstem opisującym klub i składam się z maks. 200 wyrazów. Informuje o ofercie klubu: specjalnych promocjach, wyjątkowej atmosferze oraz zespole. Zachęcam do nawiązania kontaktu z klubem.

 $0000$ 

## "**Opis Twojego klubu"** – przykładowy tekst:

### Jestem tytułem i zawieram słowo kluczowe

Jestem tekstem opisującym lokalny klub i składam się z maksymalnie 200 wyrazów. Informuję o ofercie klubu: specjalnych promocjach, wyjątkowej atmosferze oraz zespole. Słowo kluczowe lub jego wariant powtarza się w mojej treści ok. 6 razy. Na końcu zachęcam do nawiązania kontaktu z klubem (»już teraz umów się na spotkanie«, numer telefonu »zadzwoń do nas«, zachęta do umówienia się na trening próbny "zajrzyj do nas").

#### Jestem śródtytułem i idealnie byłoby, gdybym zawierał frazę kluczową

Śródtytuły pomagają szybciej przyswoić tekst i są ważne z punktu widzenia technik SEO. W zakładce Administracja danymi zawartymi na klubowej stronie internetowej w narzędziach znajduje się przycisk "Formaty" pozwalający na wybór śródtytułów. Można również używać punktorów, pod warunkiem, że nie będą zajmowały za dużo miejsca. Wytłuszczone frazy (ikona "B") pomogą czytelnikowi szybciej przyswoić treść strony.

#### Jestem drugim śródtytułem

WAZNE! Mogę składać się z maksymalnie 200 słów, inaczej będę brzydko wyglądał na stronie. Dodatkowe treści można ująć w tekście SEO poniżej. Inne ważne tematy, takie jak np. koncepcja Mrs.Sporty lub cele klubowiczek, można podlinkować.

Należy się upewnić, że słowo kluczowe zostało faktycznie użyte sześciokrotnie (w tekście liczącym 200 słów).

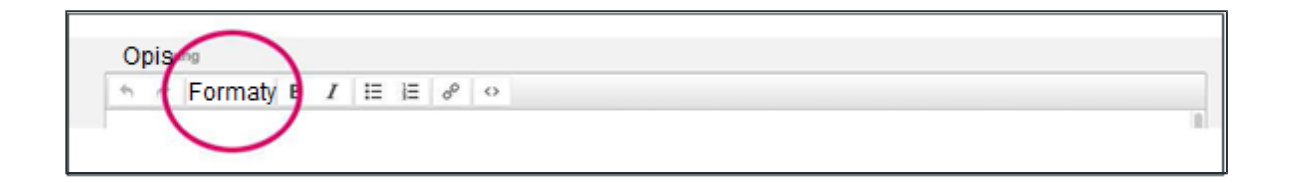

## Pole tekstowe na tekst SEO

### **Tytuł**

Tytuł powinien zawierać słowo kluczowe lub przynajmniej jego wariant oraz nawiązywać do tematu tekstu poniżej

### **Tekst**

- Tekst informacyjny, nastawiony na czytelnika, urozmaicony
	- o Niezmienne informacje np. opis lokalizacji lub sposobu dojazdu ("Mieścimy się w centrum Zabrza, niedaleko przystanku autobusowego")
	- o Powinien nawiązywać do podkategorii lub oferty Mrs.Sporty np. przepisów kulinarnych, koncepcji treningowej, koncepcji odżywiania itd.
	- o Wyposażenie klubu
- Długość tekstu: ok. 250-300 słów
- 2-3 śródtytuły zawierające każdorazowo słowo kluczowe lub synonim słowa kluczowego dzielące tekst
- Wykorzystanie synonimów i wariantów słów kluczowych jest zdecydowanie pożądane
- W tekstach o długości 250-300 wyrazów słowo kluczowe powinno pojawić się w tekście 7-8 razy (gęstość słów kluczowych ok. 3%)

## Przykładowy **tekst SEO**

### Jestem tytułem i zawieram słowo kluczowe

Jestem tekstem SEO opisującym lokalny klub i składam się z minimum 250-300 wyrazów. Przekazuję niezmienne informacje np. opis lokalizacji lub sposobu dojazdu do klubu albo wyposażenia klubu. Słowo kluczowe lub jego wariant powtarza się w całym tekście zawierającym 250-300 wyrazów ok. 7-8 razy. Kończę się konkretną zachętą do nawiązania kontaktu z klubem lub informuję, że klub chętnie odpowie na wszelkie pytania.

#### Jestem śródtytułem i idealnie byłoby, gdybym zawierał frazę kluczową

Śródtytuły pomagają szybciej przyswoić tekst i są ważne z punktu widzenia technik SEO. W zakładce Administracja danymi zawartymi na klubowej stronie internetowej w narzędziach znajduje się przycisk "Formaty") pozwalający na wybór śródtytułów. Można również używać punktorów, pod warunkiem, że nie będą zajmowały za dużo miejsca. Wytłuszczone frazy (ikona "B") pomogą czytelnikowi szybciej przyswoić treść strony.

#### Jestem drugim śródtytułem

WAŻNE! Muszę zawierać przynajmniej 250 wyrazów, abym spełniał swoje zadanie. Wszystkie informacje, które nie zmieściły się w wyżej umieszczonym tekście opisowym, można zawrzeć w tym miejscu. Inne ważne tematy, jak np. koncepcja Mrs.Sporty lub cele klubowiczek, można oczywiście podlinkować. Należy się upewnić, że nie zostały tutaj zdublowane treści zawarte w tekście opisowym powyżej. Należy ponadto sprawdzić, czy słowo kluczowe zostało użyte wystarczająco często.

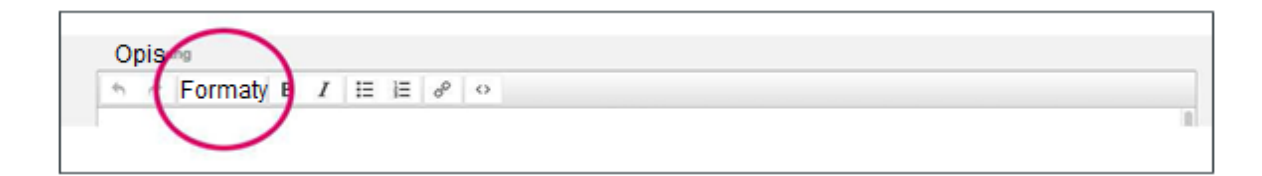

Strona 9 z 10

## Przykładowy tekst na "Stronę trenerską"

Imię i nazwisko: Podaj swoje imię i nazwisko

Stanowisko: Jakie zajmujesz stanowisko?

Funkcja, długi opis: Jakie są Twoje obowiązki?

Opis: Zacznij opis chwytliwym hasłem nawiązującym do tematyki Mrs. Sporty, które Cię wyróżnia lub charakteryzuje. Możesz opisać najmilsze chwile związane z Mrs.Sporty. Ewentualnie opisz, co motywuje Cię na co dzień, by służyć pomocą klubowiczkom. Jak pomagasz klubowiczkom w realizacji ich celów? Jakie masz szczególne zalety? Napisz kilka linijek o sobie.

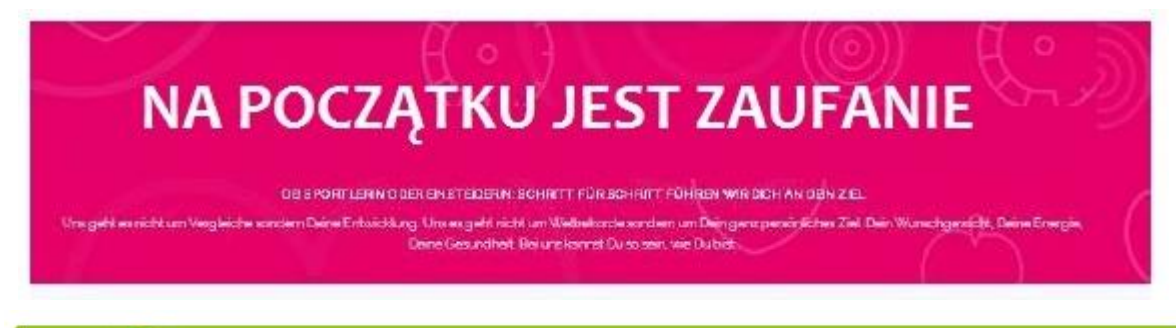

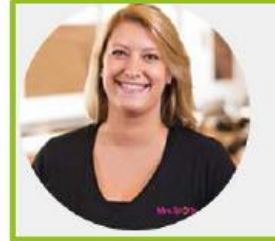

#### ANNA MUSTERFRAU, CLUBMANAGERIN

Mrs Sporty General Manager C, Mrs Sporty Nutry Coach A

'Das Mrs.Sporty Konzept ist einfach für jede Frau geeignet. Die Kürze des Trainings und die nette Atmosphäre im Club machen es so eirzigartig, ich kann mit gutern Gewissen dahinter stehen und arbeite daher geme bei Mrs.Sporty."

## Zdjęcia na Stronę zespołu lub do Aktualności (blog)

Jeżeli nie dysponujesz zdjęciem swoich pracowników lub jakość posiadanych zdjęć jest niezadowalająca, mamy przejściowe rozwiązanie tego problemu. W przypadku braku zdjęcia automatycznie zostanie załadowana ramka sygnalizująca miejsce na zdjęcie. Ta funkcja dotyczy rubryk "Zespół" i "Aktualności" na stronie internetowej klubu.

Ważne jest, by docelowo zamieścić zdjęcia poszczególnych osób należących do zespołu. Wszystkie zdjęcia, czy to pracowników czy do działu Aktualności, muszą być dobrej jakości i sprawiać odpowiednie wrażenie na osobie oglądającej je, np. potencjalnej klientce, która nie zna jeszcze klubu. Zdjęcia mają niebanalny wpływ na liczbę umówionych treningów próbnych za pośrednictwem strony internetowej klubu!

## Hiperłącza - jak podlinkować wyrazy w tekście?

Wykorzystaj w tym celu następujący symbol dostępny na pasku menu w narzędziach do edycji tekstu:

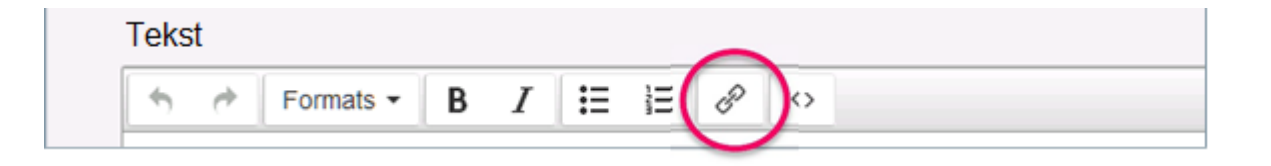

- 1. Zaznacz w tekście słowo, które chcesz podlinkować.
- 2. Skopiuj wybrany adres URL, do którego chcesz stworzyć odniesienie. Pamietaj:
	- W przypadku linków wewnętrznych do podstron na klubowej stronie internetowej wystarczy uwzględnić samo zakończenie widoczne po pl/… wybranego adresu URL. Przykład: pl/club664/team

W przypadku linków zewnętrzych do innych stron internetowych należy podać kompletny adres URL. Przykład: pl

- 3. Kliknij na symbol "Hiperłącze".
- 4. Otworzy się okno "Utwórz link" (patrz niżej).
- 5. Wpisz częściowy lub kompletny adres URL (pod)strony, do której ma powstać odniesienie w pole rozpoczynające się od "Url".

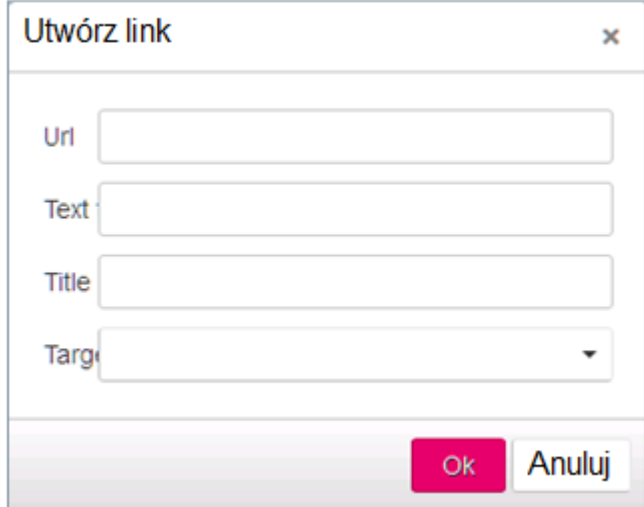

6. Teraz wystarczy wcisnąć przycisk OK i hiperłącze jest już gotowe.

Aby usunąć hiperłącze, należy powtórzyć opisaną powyżej procedurę. Tym razem jednak w oknie "Utwórz link" usuwamy wszystkie wprowadzone informacje.

## **Stare wpisy** na stronie Aktualności

Wpisy dokonane na starej stronie internetowej należy koniecznie zachować na nowej stronie. Wyjątkiem są ogłoszenia o szczególnych wydarzeniach, takich jak Dzień Otwartych Drzwi, które już minęły. Takie wpisy można usunąć.

Historie sukcesu i relacje dotyczące ciekawych wydarzeń w życiu klubu należy koniecznie zachować na nowej stronie. Jest to niezbędne, by strona nadal pojawiała się wysoko w wynikach wyszukiwania! Ważne jest ich opracowanie w taki sposób, by dobrze wyglądały w grafice nowej strony internetowej.

Np. jeżeli zdjęcie nie pasuje do nowego układu, należy je wymienić. Można zmienić sposób formatowania tekstu. Zawsze pamiętaj, że teksty są tworzone na potrzeby potencjalnych klientek, które praktycznie nie znają Mrs.Sporty i nic nie wiedzą na temat danego klubu. Należy więc zredagować je jak najlepiej.

Przepisy kulinarne oraz porady treningowe i z zakresu odżywiania będą dostarczane przez nas centralnie i będą pojawiały się również na indywidualnych stronach klubowych. W ten sposób będziemy budować Twój wizerunek eksperta w dziedzinie treningów i odżywiania na Twoim lokalnym rynku, abyś mógł całkowicie skoncentrować się na optymalnej widoczności Twojej własnej strony klubowej, Aktualności z życia klubu i lokalnym rynku.

Pliki PDF (Newsletter) nie mogą być już wczytywane, nie należy też używać "starych" symboli!

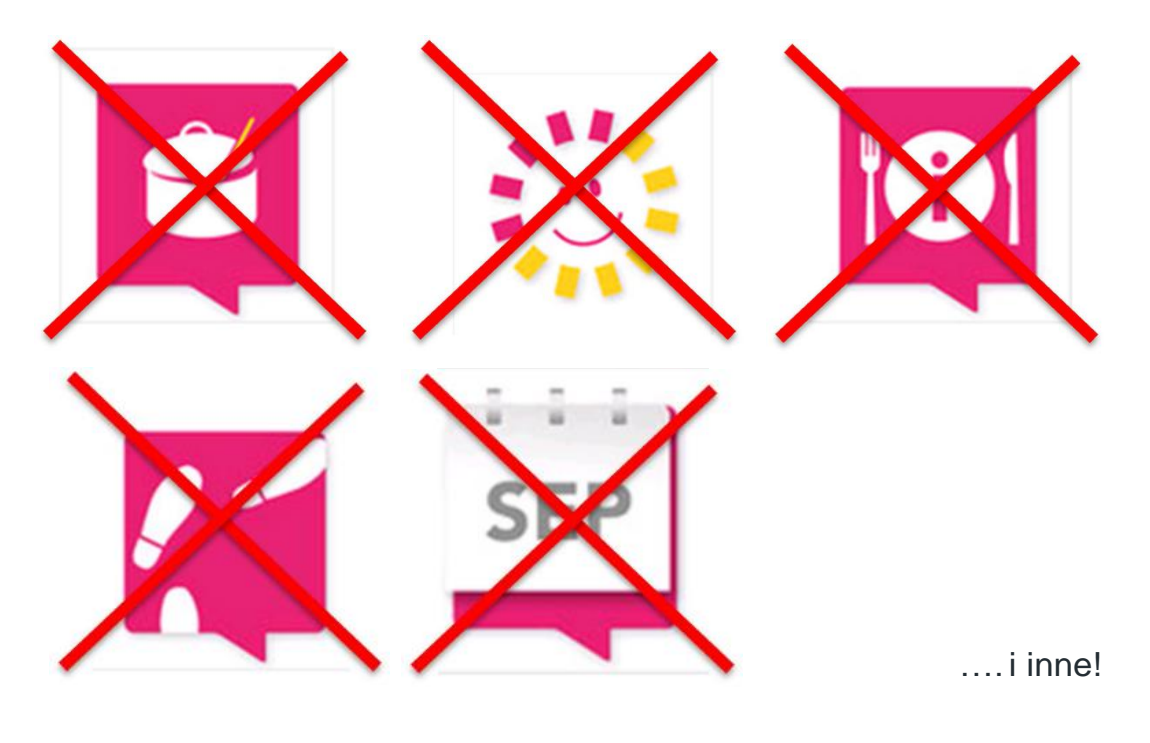

MRS.SPORTY